## Olena & Milena in a Few Words

EPITA Research and Development Laboratory (LRDE)

May 2009

**[Olena & Milena in a Few Words](#page-0-0) EPITA-LRDE 2009 1/1** 

<span id="page-0-0"></span>E

 $2QQ$ 

 $\left\{ \begin{array}{ccc} 1 & 0 & 0 \\ 0 & 1 & 0 \end{array} \right.$ 

# **Outline**

K ロ > K 御 > K 君 > K 君 > 「君」 の Q Q <

# **Outline**

K ロ > K 御 > K 君 > K 君 > 「君」 の Q Q <

### Naming

**Olena** : image processing*<sup>a</sup>* platform (also project name) **Milena** : image processing library = part of Olena

*a* IP, image processing for short

#### **Goals**

- **1** Focus on the library part (Milena)
- **<sup>2</sup>** Add a scripting layer (interpreted environment).
- **<sup>3</sup>** Add extra tools

(visual env., interface with The GIMP, Octave, etc.)

 $200$ 

∢ □ ▶ ∢ 何 ▶ ∢ ∃ ▶

### **Rational**

**Features**: platform features come from the library

**Limitations**: library limitations are viral: they affect the platform

#### A Couple of Key Ideas

**Operators:** too many things in IP (algorithms, methods...)

**Objectives**: instead, to ease programming IP

 $PQQ$ 

イロメ イ母メ イヨメ イヨメー

## **Algorithms**:

procedures dedicated to image processing and pattern recognition

### **Data types for pixel values**:

gray level types with different quantizations, several floating types, color types

#### **Data structures**:

for instance, many ways to define images and sets of points

### **A lot of auxiliary tools**:

they help to easily write readable algorithms and methods in a concise way!

 $2QQ$ 

 $\left\{ \begin{array}{ccc} \square & \rightarrow & \left\{ \bigoplus \right\} & \leftarrow & \left\{ \begin{array}{ccc} \square & \rightarrow & \leftarrow & \square & \rightarrow \end{array} \right. \end{array} \right.$ 

# Objectives of Milena as a Feature List

**Genericity** not limited to very few types of values and images **Simplicity** as easy to use as a C or Java library **Efficiency** ready to intensive computation (large data / sets of data) **Composability** coherency of tools ensure software building from blocks **Safety** errors are pointed out at compile-time, otherwise at run-time **Reusability** software blocks are provided for general purpose

Getting at the same time all those features is very challenging.

 $QQ$ 

 $($   $\Box$   $\rightarrow$   $($  $\Box$   $\rightarrow$   $($   $\Box$   $\rightarrow$   $($   $\Box$   $\rightarrow$ 

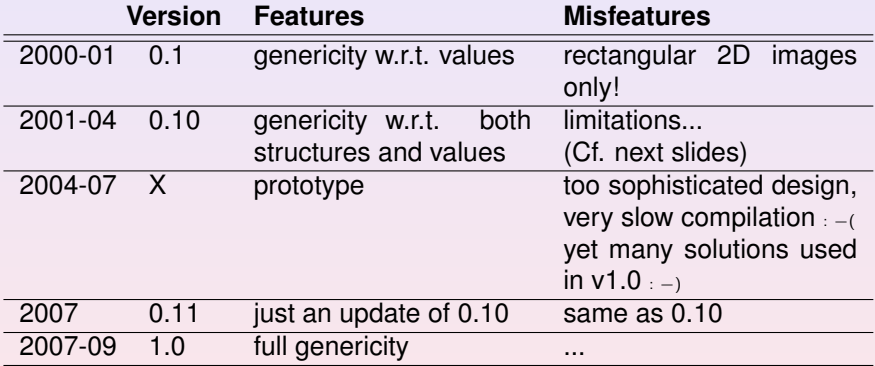

重

 $2Q$ 

**K ロ ト K 倒 ト K 差 ト K 差 ト** .

# **Outline**

K ロ > K 御 > K 君 > K 君 > 「君」 の Q Q <

Filling an image ima with the value  $v$ :

```
// Java or C -like code
void fill(image∗ ima, unsigned char v)
{
  for (int i = 0; i < ima->nrows; ++i)for (int j = 0; j < ima->ncols; ++i)
      ima->data[i][j] = v;}
```
Note that we really have here an example very representative of an algorithm and of many pieces of existing code.

 $QQQ$ 

**≮ロ ▶ ⊀ 何 ▶ ⊀ ヨ ▶ ∢ ヨ ▶** 

## Some Observations 1/2

#### Kleenex

#### There are a lot of implicit assumptions about the input:

- The input image has to be 2D:
- its definition domain has to be a rectangle;
- this rectangle shall start at  $(0,0)$ ;
- data cannot be of a different type than "unsigned char";
- last, data need to be stored as a 2D array in RAM.

#### This is a kleenex code:

#### **"code once, run on one image type"**

For instance this routine cannot work on a region of interest of a 2D image having floating values.

 $PQQ$ 

**≮ロ ▶ ⊀ 何 ▶ ⊀ 戸 ▶ ∢ 戸 ▶** 

### **Obfuscation**

Working on a particular type of image leads to the presence of implementation details.

This is a dirty kleenex code:

**"implementation details obfuscate the actual algorithm"**

### Furthermore, it is:

- verbose
- error-prone
- hard to maintain.

**≮ロ ▶ ⊀ 何 ▶ ⊀ ヨ ▶ ∢ ヨ ▶**.

 $QQQ$ 

#### A Generic Algorithm

# A generic algorithm is written once (without duplicates) *and* works on different kind of input

 $QQQ$ 

 $\left\{ \begin{array}{ccc} 1 & 0 & 0 \\ 0 & 1 & 0 \end{array} \right. \times \left\{ \begin{array}{ccc} \frac{1}{2} & 0 & 0 \\ 0 & 0 & 0 \end{array} \right. \times \left\{ \begin{array}{ccc} \frac{1}{2} & 0 & 0 \\ 0 & 0 & 0 \end{array} \right.$ 

# Generic algorithm translation

```
Algorithm:
```

```
Procedure fill
  ima : an image (type: any type I)
  v : a value (type: value type of I)
begin
  for all p in ima domain
    ima(p) \leftarrow vend
```

```
// Milena code:
template <typename l>
void fill( I& ima,
         min_value(1) v){
  mln_piter(I) p(ima.domain());
  for all(p)
    ima(p) = v;}
```
**≮ロ ▶ ⊀ 何 ▶ ⊀ ヨ ▶ ∢ ヨ ▶** 

 $QQQ$ 

### The basic (common) run:

```
using literal::green;
data::fill(lena, literal::green);
```
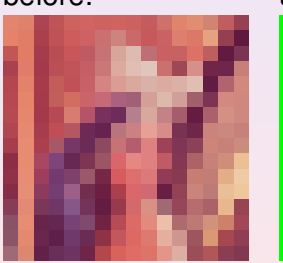

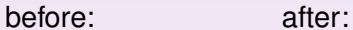

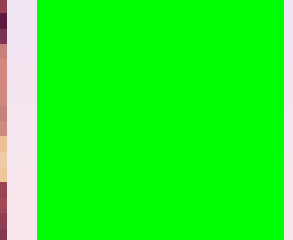

 $2QQ$ 

### Filling only a region of interest (a set of points):

```
mln VAR(roi, lena | make::box2d(5,5, 10,10));
data::fill(roi, literal::green);
```
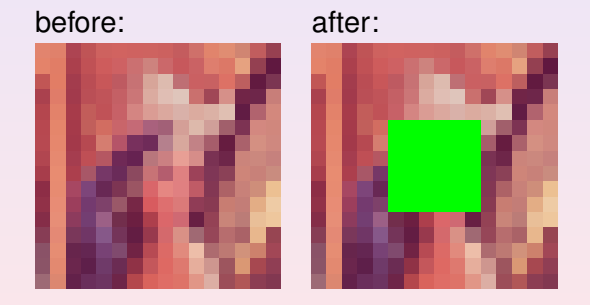

E

**4 ロ ト 4 何 ト 4** 

### Filling only points verifying a predicate:

```
mln_VAR(lena_c, lena | fun::p2b::chess());
data::fill(lena_c, literal::green);
```
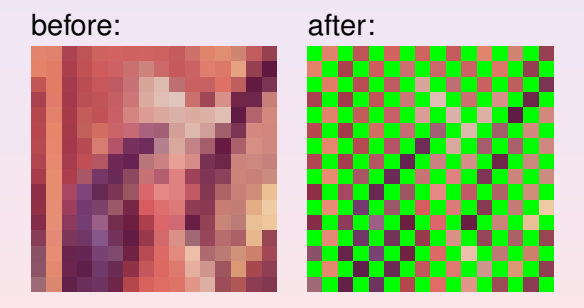

Ξ

**4 ロ ▶ 4 何 ▶ 4** 

### Likewise, the predicate being a mask image:

```
mln VAR(lena m, lena | pw::value(mask));
data::fill(lena_m, literal::green);
```
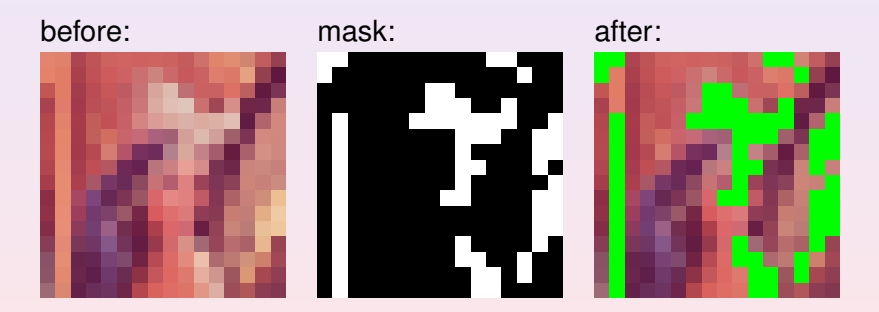

**4 ロ ト 4 何 ト 4** 

 $QQ$ 

### Likewise, relying on an image of labels:

```
mln_VAR(lena_3, lena | (pw::value(label) == 3));
data::fill(lena_3, literal::green);
```
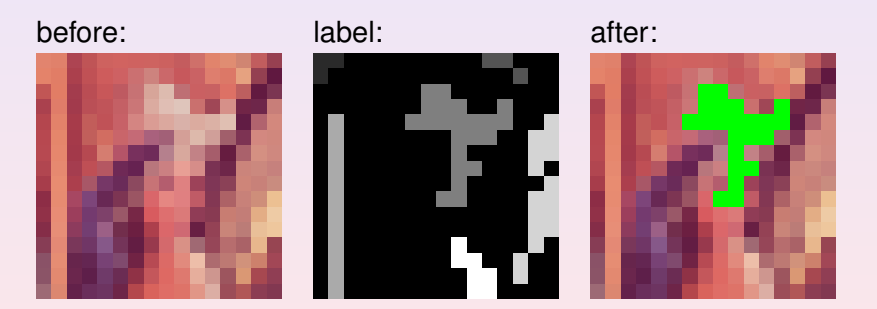

目

 $4$  O  $\rightarrow$   $4$   $\overline{m}$   $\rightarrow$   $4$   $\overline{m}$   $\rightarrow$   $4$ 

### Filling only a component:

```
mln VAR(lena g, fun::access::green << lena);
data::fill(lena_g, literal::green);
```
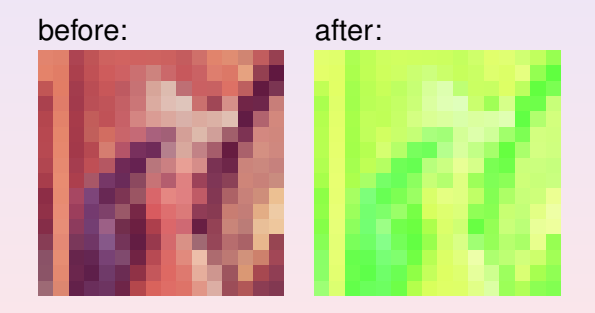

 $\langle \Box \rangle$   $\langle \Box \rangle$   $\langle \Box \rangle$   $\langle \Box \rangle$ 

Mixing several "image views":

```
mln_VAR(lena_g3, lena_g | pw::value(label) == 3);
data::fill(lena_q3, literal::green);
```
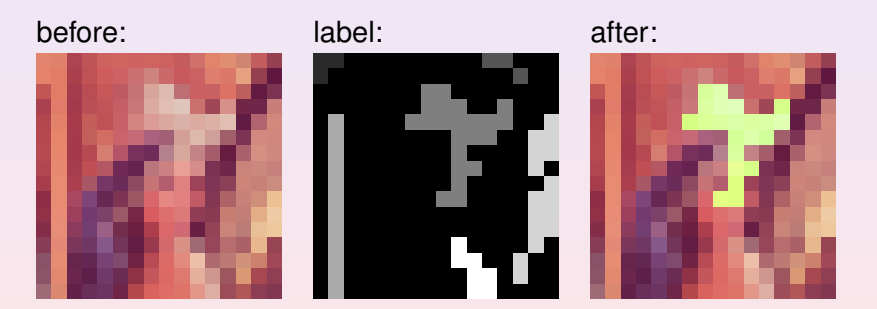

 $2990$ 

Replace the 2D image by:

- a signal
- a volume
- a graph
- a complex
- $\bullet$  etc.

and it works as is...

E

 $\langle \Box \rangle$   $\langle \Box \rangle$   $\langle \Box \rangle$   $\langle \Box \rangle$ 

Genericity applies on:

- values of images
- o structures of images
- modifiers of images (Cf. previous slides)
- **o** neighborhoods
- **o** functions
- $\bullet$  etc.

 $\langle \Box \rangle$   $\langle \Box \rangle$   $\langle \Box \rangle$   $\langle \Box \rangle$ 

## From 0.11 to 1.0

### Limitations of version 0.11 did not allow to have the previous examples work.

E

 $PQQ$ 

 $\mathbf{A} \equiv \mathbf{I} + \mathbf{A} \mathbf{B} + \mathbf{A} \mathbf{B} + \mathbf{A} \mathbf{B} + \mathbf{A} \mathbf{B}$ 

# **Outline**

**[Olena & Milena in a Few Words](#page-0-0) EPITA-LRDE 2009 25 / 1**

 $2990$ 

K ロ ▶ K 御 ▶ K 唐 ▶ K 唐 ▶ 『唐

- **Assemblers**: just compose components (algorithms) to solve a problem
- **Designers**: write new algorithms
- **Providers:** write new data types
- **Architects**: focus on the library core

Required skills go increasingly within this list.

 $PQQ$ 

Image practionners write algorithms...

...so have a look at the same code.

 $2QQ$ 

 $\left\{ \begin{array}{ccc} 1 & 0 & 0 \\ 0 & 1 & 0 \end{array} \right.$ 

## **Tivoli**

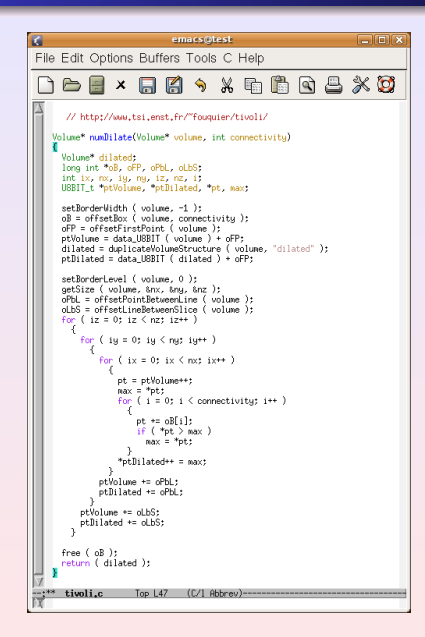

Context: TSI, ENST

Author: theo

Year: 1995

 $\langle \Box \rangle$   $\langle \Box \rangle$   $\langle \Box \rangle$   $\langle \Box \rangle$ 

Language: C

Ξ

 $QQQ$ 

## Pink

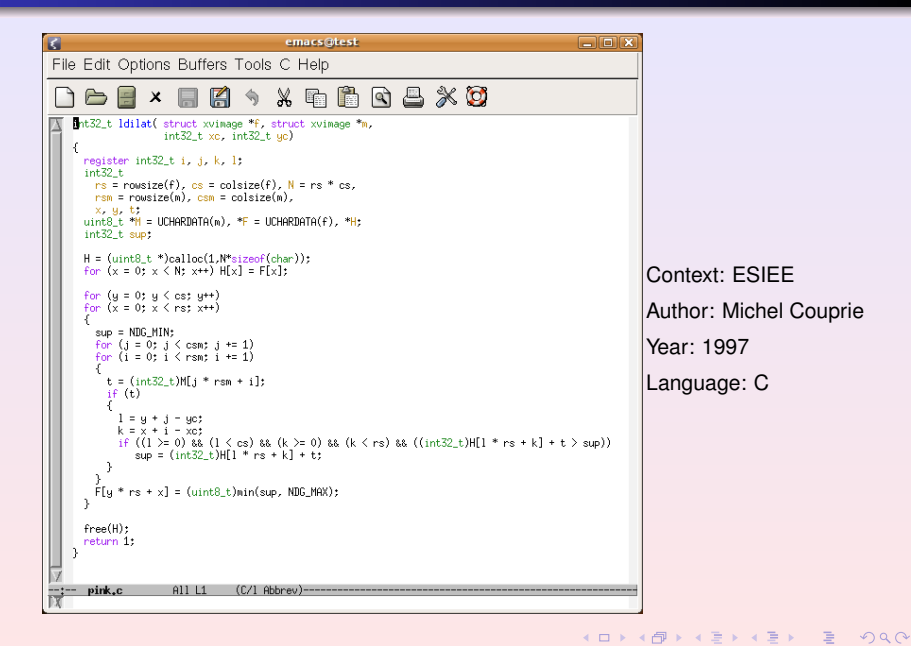

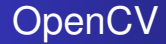

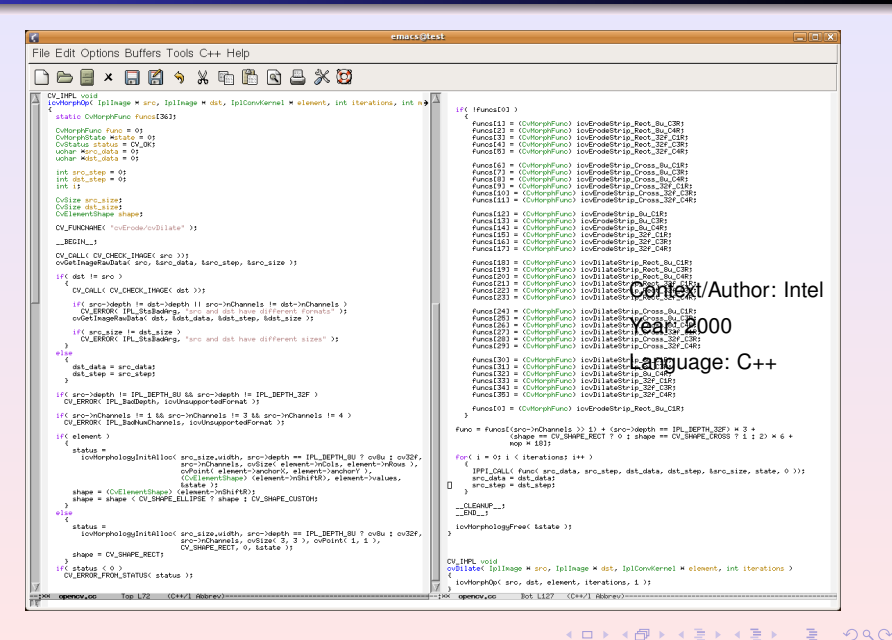

**[Olena & Milena in a Few Words](#page-0-0) EPITA-LRDE 2009 30 / 1**

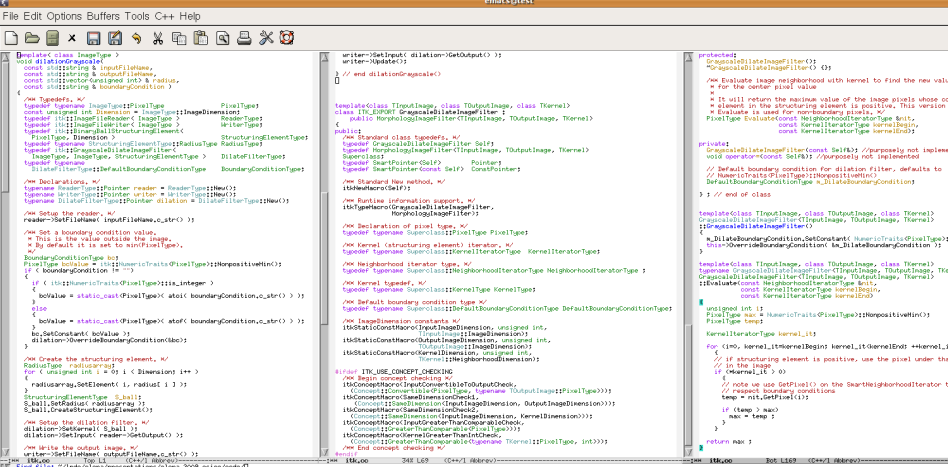

 $2990$ 

メロメメ 倒え メミメメミメン ミ

# $ITK$  2/2

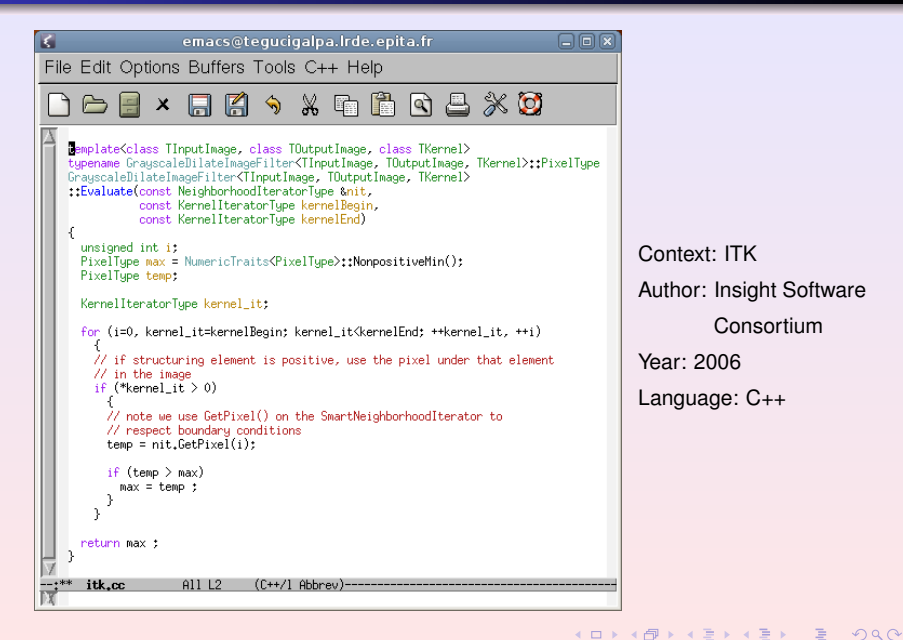

## **Milena**

```
K
                                                               \Boxo\Boxemacs@test
 File Edit Options Buffers Tools C++ Help
                     日日うメモ自由昌义英
                 \boldsymbol{\mathsf{x}}demplate <typename I, typename W>
    mln concrete(I) dilation(const I& ima. const W& win)
      mln concrete(I) out:
      initialize(out. ima):
                                                                  Context: LRDF
      mln_piter(I) p(ima, domain());
      mln_qiter(W) q(win, p);
                                                                  Author: theo
      accu::sup<mln_value(I)> sup;
                                                                  Year: 2007
      for\_all(p)Language: C++
        sup.init():
        for_{all(q) if (ima, has(q))}sup.take(ima(q));
        out(p) = sup;return out;
 -- +**
       milena.cc
                     AllL2(C++/1 Abbrev)----------
 IХ
```
 $\equiv$ 

 $PQQ$ 

**≮ロト ⊀ 何 ト ⊀ ヨ ト ⊀ ヨ ト** 

# **Outline**

 $2990$ 

K ロ ▶ K 御 ▶ K 唐 ▶ K 唐 ▶ 『唐

About versions:

- 1.0β released in December 2008
- 1.0 is due to June 10th, 2009

Current version is fully functional and used:

- in large projects:
	- Melimage (funded by INCA)
	- SCRIBO (funded by System@tic)
- in students projects
	- about a dozen per years

 $PQQ$ 

**∢ ロ ▶ ⊣ 何 ▶** 

## **Documentation**

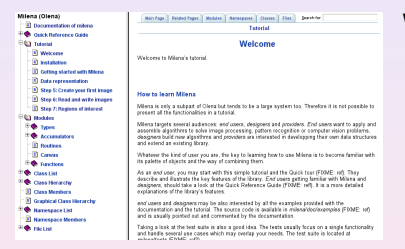

#### We have

- a white paper
- a tutorial

#### • a reference guide

<http://www.lrde.epita.fr/dload/doc/milena-1.0/>

 $\langle \Box \rangle$   $\langle \Box \rangle$   $\langle \Box \rangle$   $\langle \Box \rangle$ 

 $PQQ$ 

## Easy? Quick?

From our experiments:

- **.** two days are enough to take Milena in hand
- the learning curve is great.

 $QQQ$ 

 $\left\{ \begin{array}{ccc} 1 & 0 & 0 \\ 0 & 1 & 0 \end{array} \right.$ 

# **Outline**

 $2990$ 

K ロ ▶ K 御 ▶ K 唐 ▶ K 唐 ▶ 『唐

#### Need for a Bridge

On one hand: Milena = efficient C++ generic, thus **static**, code.

On the other hand: a **dynamic** environment (script, interpreter, GUI).

 $\Rightarrow$  A bridge between both worlds is required.

 $PQQ$ 

#### Tools

Swilena is the bridge provided in Olena to access Milena from another language.

SPS (Swilena Python Shell) is a command line interpreter.

History:

- architecture sketched in 2000 (GCSE Workshop)
- started in 2002
- **•** functional until version 0.11
- up again in Summer 2008

 $QQQ$ 

**∢ ロ ▶ ィ 何 ▶ ィ** 

#### The how-to

- it works on closed world (a context)
- for a given type, you get access to a subset of the library (for instance, image2d<int\_u8>

### About writing this bridge

- the starting cost is very quickly amortized
- $\bullet$  it can be done in a very modularized way

 $PQQ$ 

**∢ ロ ▶ ィ 何 ▶ ィ** 

# Sample Code 1/3

#### Morphological glue:

```
%module morpho
%include "concrete.ivy"
/∗ dilation ∗/
%{
#include "mln/morpho/dilation.hh"
%}
%include "mln/morpho/dilation.hh"
%define instantiate dilation(Name, I, W)
 %template() mln::trait::concrete< I >;
 %template(Name) mln::morpho::dilation< I, W >;
%enddef
/∗ morphology ∗/
%define instantiate morpho(I, W, N)
 instantiate_dilation(dilation, I, W)
 instantiate erosion(erosion, I, W)
 /∗ ... ∗/
%enddef
```
 $\equiv$ 

 $PQQ$ 

 $\left\{ \begin{array}{ccc} 1 & 0 & 0 \\ 0 & 1 & 0 \end{array} \right.$ 

### A precise world:

```
%module image2d int
%include "intp.ixx"
%include "image2d.ixx"
instantiate image2d(image2d int, int)
%include "window2d.ixx"
%include "neighb2d.ixx"
%include "morpho.ixx"
instantiate morpho(mln::image2d<int>, mln::window2d, mln::neighb2d)
```
 $\equiv$ 

 $2990$ 

**K ロ ▶ K 何 ▶ K ヨ ▶ K ヨ ▶** 

# Sample Code 3/3

#### Sample use:

```
from swilena import ∗
# Module alias.
image = image2d_{init} = 8# Load.
f = \text{image.io\_pqm\_load}("lena.pqm")# Gradient.
g = image.morpho_elementary_gradient(f, c4))# Area closing of the gradient.
h = image.morpho_closing_area(g, c4(), 50)# Watershed transform.
n_{\text{basis}} = \text{int}_{\text{u}}(0):
w = \text{image.morpho-watershed.flooding}(h, c4), nbasins)
print n<sub>-basins</sub>
# Save.
image.io_pgm_save(w, "w.pgm")
```
 $\equiv$ 

 $PQQ$ 

**K ロ ▶ K 何 ▶ K ヨ ▶ K ヨ ▶**